Boxes Go Bananas: Parametric Higher-Order Abstract Syntax in System F Stephanie Weirich University of Pennsylvania

Joint work with Geoff Washburn

## **Catamorphisms**

- Catamorphisms (bananas -- ( )) are "folds" over datastructures.
	- **foldr** on lists is the prototypical catamorphism.
- Many useful operations can be expressed as catamorphisms (**filter**, **map**, **flatten**…).
- Using catamorphisms means that you can reason about programs algebraically.
- Problem: how do we implement catamorphisms over data structures that contain functions?

## Overview of talk

- If the functions in the datatype are parametric, then there is an easy way to define the catamorphism.
- Previous work: use a special-purpose type system to guarantee parametricity.
- Today: use Haskell + first-class polymorphism for the same task.
- Nice connections with previous work.

## Datatypes with Functions

- Untyped ¸-calculus in Haskell **data Exp = Var String | Lam String Exp | App Exp Exp**
- With this datatype we need to write tricky code for capture avoiding substitution.
- Alternative: Higher-Order Abstract Syntax (HOAS).

## Higher-Order Abstract Syntax

- Old idea goes back to Church.
- Implement bindings in the object language using meta-language bindings.

**data Exp = Lam (Exp -> Exp)**

 **| App Exp Exp**

• Examples:

 $-$  Lam( $\x \rightarrow -$  x)

- **App (Lam (\x -> App x x)) (Lam (\x -> App x x))**
- Substitution is function application.

## Bananas in Space

- Meijer and Hutton extended classic "Functional Programming with Bananas, Lenses, Envelopes and Barbed Wire" to support datatypes with embedded functions, such as HOAS.
- Define catamorphism by simultaneously defining its inverse, the anamorphism.
- Problem: many functions do not have obvious or efficient inverses.
	- Inverse of hash function?
	- Inverse of pretty-print requires parsing.

#### Bananas in Space

**data ExpF a = App a a | Lam (a -> a) data Exp = Roll (ExpF Exp) app :: Exp -> Exp -> Exp app x y = Roll (App x y) lam :: (Exp -> Exp) -> Exp lam x = Roll (Lam x) cata :: (ExpF a -> a) -> (a -> ExpF a) -> Exp -> a** Recursive type is fixed point of ExpF Use **ExpF** in types of args to cata.

#### Example: Evaluation

**data Value = Fn (Value -> Value)**

**eval :: Exp -> Value eval = cata f g where f :: ExpF Value -> Value**

$$
f
$$
 (App (Fn x) y) = x y

$$
f(Lam x) = Fn x
$$

**g :: Value -> ExpF Value**

$$
g \ (Fn \ x) = Lam \ x
$$

#### Bananas in Space

**cata :: (ExpF a -> a) -> (a -> ExpF) -> Exp -> a cata f g (app x y) = f (App (cata f g x) (cata f g y)) cata f g (lam x) = f (Lam ((cata f g) . x . (ana f g))) ana :: (ExpF a -> a) -> (a -> ExpF) -> a -> Exp x :: Exp -> Exp**

## Programs from Outer Space

- If the function is *parametric*, the inverse only undoes work that will be redone later.
- Fegarus & Sheard: don't do the work to begin with.
- Introduce a placeholder: **data Exp a = Roll (ExpF (Exp a)) | Place a**
- Parameterize Exp with the result type of catamorphism.

#### Catamorphisms with Place

• Catamorphism **cata :: (ExpF a -> a) -> Exp a -> a cata f (app x y) = f (App (cata f x) (cata f y)) cata f (lam x) = f (Lam (cata f) . x . Place) cata f (Place x) = x**

#### An Example

**countvar :: Exp Int -> Int countvar = cata f**

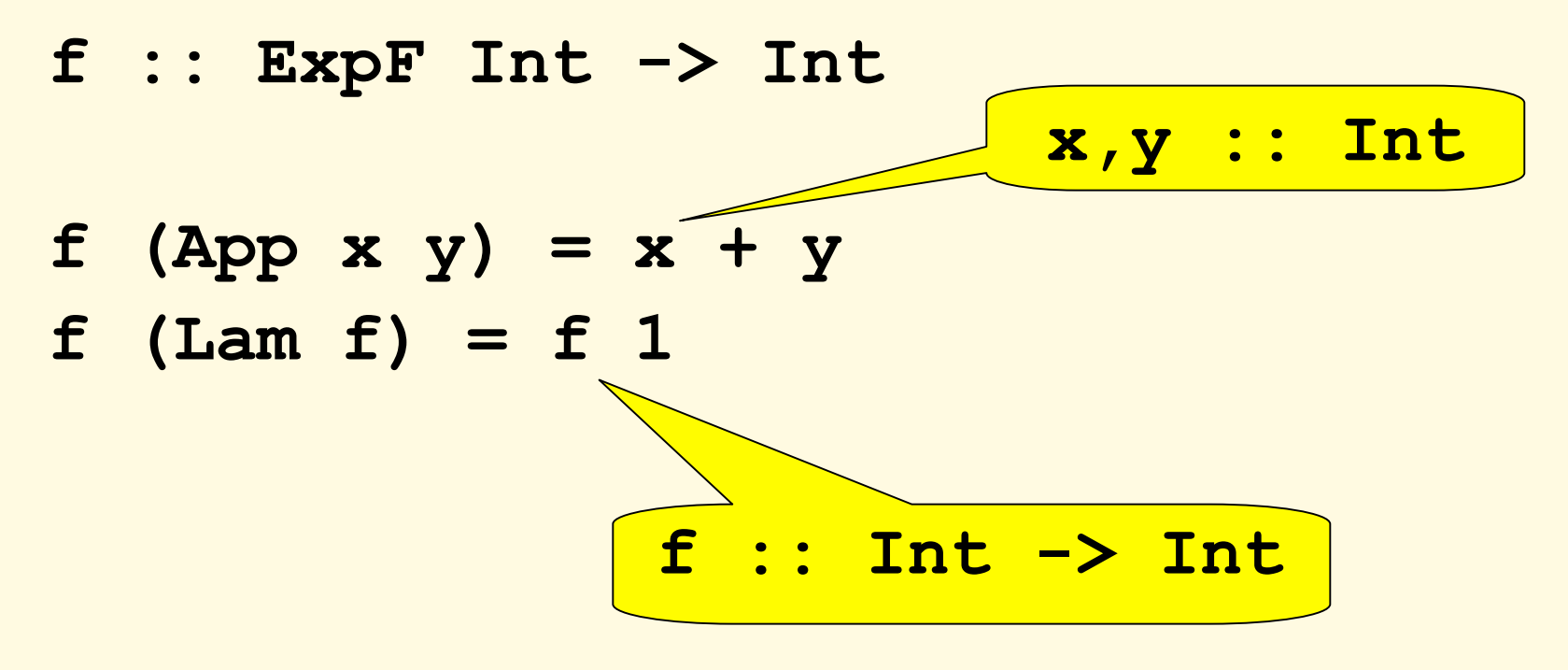

#### Evaluation of **countvar**

```
8/24/06 13
countvar (lam (\x -> app x x))
= cata f (lam (\x -> app x x))
= f (Lam ((cata f) .
            (\x -> app x x) . Place ))
= ((\x -> cata f (app (Place x)(Place x))
   1)
= cata f (app (Place 1)(Place 1))
= f (App (cata f (Place 1))
         (cata f (Place 1)))
= (cata f (Place 1)) + (cata f (Place 1))
= 1 + 1
= 2
```
#### Only for parametric datatypes

- Infinite Lists (in an eager language). **data IListF a = Cons Int a | Mu (a -> a) cons x y = Roll (Cons x y) mu x = Roll (Mu x)**
- List of ones

 $ones = mu (\x \rightarrow const 1 x)$ 

• Alternating 1's and 0's  $onezero = mu (\x \rightarrow cos 1 (cons 0 x))$ 

## Using Infinite Lists

• Catamorphism

**cata :: (IListF a -> a) -> IList a -> a cata f (cons i l) = f (Cons i (cata f l))) cata f (mu x) = f (Mu (cata c . x . Place)) cata f (Place x) = x**

• Map

```
map :: (Int -> Int) -> IList a -> IList a
map f = cata (\x -> case x of
               Cons i tl -> cons (f i) tl
               Mu y -> Mu y)
```
## Infinite List Ex

This function is not parametric in x.

Place from outer

inner map

- Define the natural numbers as  $hat{x} = Mu(\sqrt{x}) >$  Cons(1, map ( $\sqrt{y}$  ->  $y$  + 1) **x**))
- Define even numbers by mapping again **map (\z -> 2\*z)** map consumed by

**(Mu(\x -> Cons(1, map (\y -> y + 1) x))) Ã Mu(\x ->**

**Cons(2, map (\z -> 2\*z)**

 $(\text{map} (\forall y \rightarrow y + 1) \text{ (Place x)}))$ **Mu(\x -> Cons(2, map (\z -> 2\*z) x))**

• This isn't the list of evens, it is the powers of two!

 $8/24/06$  16

## What happened?

- When outer catamorphism introduced a **Place**, it was incorrectly consumed by the inner catamorphism.
- The problem is that **Mu**'s function isn't parametric in its argument.
- Using **Place** as an inverse can produce incorrect results when the embedded functions are not parametric.

# Catamorphisms over non-parametric data

- Is this a problem?
	- Algebraic reasoning only holds for parametric data structures.
	- Can't tell whether a data structure is well formed from its type.
- Fegarus and Sheard's solution:
	- Make cata primitive—the user cannot use Place.
	- Tag the type of datastructures that are not parametric.
	- Can't use cata for those datatypes.

#### Using Parametricity to Enforce **Parametricity**

- Our solution: "Tag" parametric datatypes with first-class polymorphism.
- Doesn't require a special type system -- can be implemented in off-the-shelf languages.
	- Implemented in Haskell.
	- Also possible in OCaml.
- Allows algebraic reasoning.

## Intuition

• An expression of type **forall a. Exp a** cannot contain **Place** as that would constrain **a**.

**lam :: (Exp a -> Exp a) -> Exp a**

**app :: Exp a -> Exp a -> Exp a**

**lam (\x -> app (Place int) x) :: Exp Int**

## Iteration over HOAS

• Restrict argument of iteration operator to parametric datatypes

**iter :: (ExpF b -> b) ->**

**(forall a. Exp a) -> b**

• In an expression **(lam (\x -> …))** can't iterate over **x** because it doesn't have the right type.

**lam :: (Exp a -> Exp a) -> Exp a**

#### Non-parametric Example

- What if we wanted a non-parametric datatype? **cata :: (ExpF a -> a) -> Exp a -> a countvar :: Exp Int -> Int**
- Lack of parametricity shows up in its type. **badexp :: Exp Int badexp = lam (\x -> if (countvar x) == 1 then app x x else x)**

## Open Terms

- We have only discussed representing closed  $\sim$ terms. How do we represent open terms?
- Abstraction is used to encode variable binding in the object language.
- Use the same mechanism for free variables. Term with a free variable is a function.

**(forall a. Exp a -> Exp a)**

• We can represent, -terms with an arbitrary number of free variables using a list.

**(forall a. [Exp a] -> Exp a)**

## Iteration for arbitrary type constructors

- Problem: **iter0** only operates on closed terms of the ¸-calculus.
- **iter1** operates on expressions with one free variable.
	- **iter1 :: (ExpF b -> b) -> (forall a. Exp a -> Exp a) -> (b -> b)**

#### An Example with Open Terms

**freevarused :: (forall a. Exp a -> Exp a) -> Bool freevarused e = (iter1 (\x -> case x of (App x y ) -> x || y (Lam f) -> f False)) e True**

## Generalizing Iteration Further

- Why not iterate over a list of expressions too? **iterList ::(ExpF b -> b) -> (forall a. [Exp a]) -> [b]**
- There are an infinite number of iteration functions we might want.
- Define a single function by abstracting over the type constructor **g**.

**iter ::(ExpF b -> b) ->**

 **(forall a. g (Exp a)) -> g b**

• No analogue in Fegarus and Sheard's system.

## Implementation of iter

- Can implement all datatypes and iteration operators and in System F
	- Variant of Church encoding.
	- Don't need explicit recursive type.
	- This implementation has several nice properties.

## Properties of Iteration

- Iteration is strongly normalizing.
	- Arg to iter must also be expressible in System F.
- Fusion Law, follows from free theorem:
	- If f, f' are strict functions such that

$$
f \cdot f' = id
$$

and

$$
f \cdot g = h \cdot bimap(f, f')
$$

Map for datatypes with embedded functions

– Then

**f . iter0 g = iter0 h**.

## Connection with Previous Work

- How does this solution to the calculus of Schürmann, Despeyroux, and Pfenning ?
- The SDP calculus:
	- Enforces parametricity using modal types.
	- Was developed for use in logical frameworks.
	- Was the inspiration for our generalized iteration operator.

# Modal Types

- Boxed types (□¿) correspond to modal necessity in logic via the Curry-Howard Isomorphism.
	- Propositions are necessarily true if they are true in all possible worlds.
- Used in typed languages to:
	- Describe terms that contain no free variables.
	- Express staging properties of expressions.
	- Enforce parametricity of functions.

## Modal Types

- Two contexts,  $\phi$  and *j*, for assumptions that are available in all worlds and those in the present world.
- Introduction  $\phi$ ; M:  $\zeta$  $\phi$ ; **box** M :  $\Box$ *i*.

• Elimination

$$
\phi; \mathbf{i} \cdot \mathbf{M}_1 : \square_{\mathcal{L}_1} \qquad \phi, \mathbf{x} : \mathcal{L}_1; \mathbf{i} \cdot \mathbf{M}_2 : \mathcal{L}_2
$$
\n
$$
\phi; \mathbf{i} \cdot \mathbf{let} \mathbf{box} \mathbf{x} = \mathbf{e}_1 \mathbf{in} \mathbf{e}_2 : \mathcal{L}_2
$$

## Modal Parametricity

- SDP enforces parametricity by distinguishing between "pure" and "impure types".
- Pure types are those that do not contain boxed types.
	- Exp is a type constant like int (and therefore pure).
	- Term constants for data constructors  $app : Exp' Exp \rightarrow Exp, lam : (Exp \rightarrow Exp) \rightarrow Exp$
- Only allow iteration over terms of *boxed pure* type.  $\Box$ Exp,  $\Box$ (Exp  $\rightarrow$  Exp), etc.

# Enforcing Parametricity

• ,-abstractions have the form: **lam** (¸x:Exp.

```
• Because x does not have a boxed type, it
  cannot be analyzed.
```
• Cannot convert x to a boxed type because it will not be in scope inside of a **box** expression.

….

)

## Example in SDP

```
countvar = \Boxx: \BoxExp.
   iter[int][ app )
                 \overline{x}:int£int. (fst x) + (snd x),
               lam )
                 \int, f:int ! int. f 1 ] x
```
## Connection with Our Work

- We can encode the SDP calculus into System F using our iteration operator.
	- Very close connection: SDP **iter** translates to our generalized **iter**.
- Intuition:
	- Uses universal quantification to explain modality, as in Kripke semantics.
	- Term translation parameterized by the "current world".
	- Terms in  $\Delta$  are polymorphic over all worlds. Must be instantiated with current world when used.
	- i.e. encode □Exp as **(forall a. Exp a)**

## Properties of the Encoding

- Static correctness
	- If a term is well-typed in the SDP calculus, its encoding into System F is also well-typed.
- Dynamic correctness
	- If M evaluates to V in SDP and M translates to e and V translates to e', then e is <sup>-</sup>-equivalent to e'.

#### Future Work -- Case Analysis

- There are some functions over datatypes that cannot be written using catamorphisms.
	- Testing that an expression is a <sup>–</sup>-redex.
- SDP introduces a distinct case operator.
	- Theory is complicated.
	- Not obvious whether it can be encoded as we did for iteration.
- Fegarus and Sheard also have a limited form of case.

### Future Work -- **coiter**

• Consider the dual to iteration that produces terms with diamond type (modal possibility).

```
data Dia a = Roll (ExpF (Dia a), a)
coiter0 :: (a -> f a)
```
**-> a -> (exists a. Dia a)**

– Existentials correspond to diamonds (exists a world).

- Is coiteration analogous to anamorphism as iteration is to catamorphism?
- Not obvious how to use coiter
	- Elimination form for possibility only allows use in another term with a diamond type.
	- If we could use iteration on the result it would allow for general recursion.

## **Conclusions**

- Datatypes with embedded functions are useful.
	- Killer app: HOAS
- Easier to iterate over parametric datatypes.
- Do not need tagging or modal necessity for to enforce parametricity -- first-class polymorphism is sufficient.
- Can be implemented entirely in System F.
- Provides an interpretation of modal types.

#### $8/24/06$   $40$

• Encode datatypes using a variation on standard trick for covariant datatypes in System F. Encode as an elimination form.

**type Exp a = (ExpF a -> a) -> a**

• Generalize our interface from **ExpF** to arbitrary type constructors **f**.

**type Rec f a = (f a -> a) -> a**

**type Exp a = Rec ExpF a**

- Encoding datatypes as as elimination forms.
- Implement roll so that given an elimination function, it invokes iteration.

**roll :: f (Rec f a) -> Rec f a**

 $roll$  **x** =  $\forall y \rightarrow y$  (openiter y **x**)

- Here **openiter** maps iteration over **x**. **openiter :: (f a -> a) -> g (Rec f a) -> g a**
- How do we implement **openiter**?

- Because we defined datatypes as their elimination form, basic iteration is just function application. **openiter0 :: (f a -> a) -> Rec f a -> a openiter0 x y = y x**
- The most general type assigned by Haskell doesn't enforce parametricity, so annotation is needed.

```
iter0 ::
```

```
(f a -> a) -> (forall b. Rec f b) -> a
iter0 = openiter0
```
• Still need to generalize to arbitrary datatypes.

- To implement the most general form of **iter**, we need a mechanism to map over datatypes.
- We can define this function using a polytypic programming. In Generic Haskell:

**xmap{| f :: \* -> \* |} :: (a -> b, b -> a) -> (f a -> f b, f b -> f a)**

- **xmap** generalizes **map** to datatypes with positive *and negative* occurrences of the recursive variable.
- Just syntactic sugar, we could implement this directly in Haskell.

#### Example Instantiation of **xmap**

• Expansion of **xmap{|ExpF|}** : **xmapExpF :: (a -> b, b -> a) ->**

 **(ExpF a -> ExpF b, ExpF b -> ExpF a) xmapExpF (f,g) (App t1 t2) = (App (f t1) (f t2), App (g t1) (g t2)) xmapExpF (f,g) (Lam t) = (Lam (f . t . g), Lam (g . t . f))**

• Lift **openiter0** to all regular datatypes using **xmap**:

**openiter{| g : \* -> \* |} ::**

 **(f a -> a) -> g (Rec f a) -> a**

**openiter{| g : \* -> \* |} x =**

**fst (xmap{|g|} (openiter0 x, place))**

• But we need an inverse to **openiter0** for **xmap**. Terms are parametric, so we can use the place trick.

**place :: a -> Rec f a** place  $x = \sqrt{y} \rightarrow x$ 

• Finally, **iter** is just **openiter** with the appropriate type annotation:

**iter{| g : \* -> \* |} :: (f a -> a) -> (forall b. g (Rec f b))-> g a iter{| g : \* -> \* |} = openiter{|g|}**

#### Pretty-Printing with Place

• Pretty-printing expressions

```
vars = [ i ++ show j | i <- [ "a" .. "z" ] |
         j <- [1..] ]
showexp :: Exp String -> String
showexp e =
(cata
  (\x y -> \vars ->
    "(" ++ (x vars) ++ " " ++ (y vars) ++ ")")
  (\f -> \(v:v') ->
     "(\ " ++ v ++ "." ++
           (f (\vars -> v) v') ++ ")")
   e) vars
```
## HOAS Interface in Haskell

- Concentrate on the interface for now. **data ExpF a = Lam (a -> a) | App a a type Exp a**
	- **roll :: ExpF (Exp a) -> Exp a**
- **Exp** is the fix-point of **ExpF**.
- Use **roll** to coerce into **Exp**.

## HOAS in Haskell

• Provide helpers to hide **roll**.

**lam :: (Exp a -> Exp a)-> Exp a lam x = roll (Lam x) app :: Exp a -> Exp a -> Exp a app x y = roll (App x y)**

• How do we iterate over an HOAS expression implemented as **Exp**?

## Broken Example Continued

• What happens if we try to use **baditer0** on **badexp**?

**baditer0 countvar\_aux badexp**

- Get 2? Does this make sense? **badexp** actually contains four variables.
- Can't pretty-print **badexp**, would need type **Exp String**.

## Broken Example Continued

- Doesn't actually correspond to a term in  $\epsilon$ calculus.
- **badexp** makes assumptions about its type argument forcing it to be **Exp Int** instead of **Exp a**.
- Problem doesn't exist with **iter0** because it enforces parametricity.
- If we used iter0 the previous example wouldn't type check.

## Overview of Encoding SDP

- Parameterize the encoding by a "world" , implemented as a type.
- As for our Haskell implementation, encode datatypes as their elimination form.
	- b  $\int$ ,  $(\S^* \cup \S^* \cup \S^*)$  : encoding of the base type.
	- §\* encoding of a signature, ¿ the present world.
- Use type abstraction to enforce parametricity.
	- $-$  If  $i_1$   $l_{\odot}$   $i_2$  then  $\Box$  $i_1$ ,  $\partial$ ®. $i_2$
	- Boxed terms can be viewed as functions from an arbitrary world to a well-typed term.

## Encoding SDP Terms

• Return to our running example.

 $\S = app : b \; E \; b \; b$ ,  $lam : (b \; b) \; b$ 

- Signature encoded as variant type constructor: §\* = ¸®.h**app** : ® £ ®, **lam** : ® ! ®i
- Encoding the constructors:
	- **app** B¿ ¸x: ((§\* ¿ ! ¿) ! ¿ )£((§\* ¿ ! ¿) ! ¿).  **roll**(**injapp**x **of** §\* ¿)
	- **lam** B ¿ ¸x: ((§\* ¿ ! ¿) ! ¿ ) !((§\* ¿ ! ¿) ! ¿). **roll**(**inj**<sub>lam</sub>**x** of  $\hat{\S}^*$  *i*)

# Encoding SDP Terms

• Encoding a use of iteration:

 $\text{(countvar} = \sqrt{x} : \Box b.$ **iter**[int][  $app$  ), x:int£int. ( $fst x$ ) + ( $snd x$ ), **lam** ), f: int ! int. f 1 ] x) **B** ,  $\text{(countvar = } x: 8 \circledR \cdot ((\S^* \circledR \cdot \circledR) \cdot \circledR).$  **iter**{|¸®. ®|}[int] (¸y:§\* int. **case** y **of**  $\text{inj}_{\text{app}}$  u  $\text{inj}_{\text{sym}}$  ( $\text{inj}_{\text{sym}}$  ( $\text{inj}_{\text{sym}}$  ( $\text{inj}_{\text{sym}}$   $\text{inj}_{\text{sym}}$ ) u  $\lim_{x \to \infty} v$  ) ( $\lim_{x \to \infty}$  ! int. f 1) v) x)